## 33.2.4.7 State diagrams

## Change Figure 33-9b (continued) as follows:

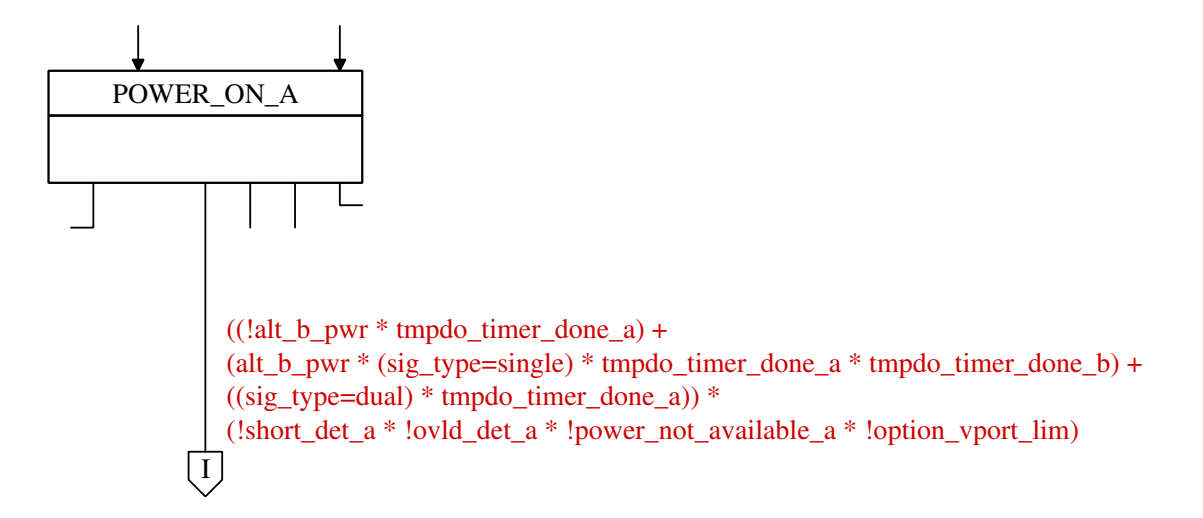

## Change Figure 33-9c (continued) as follows:

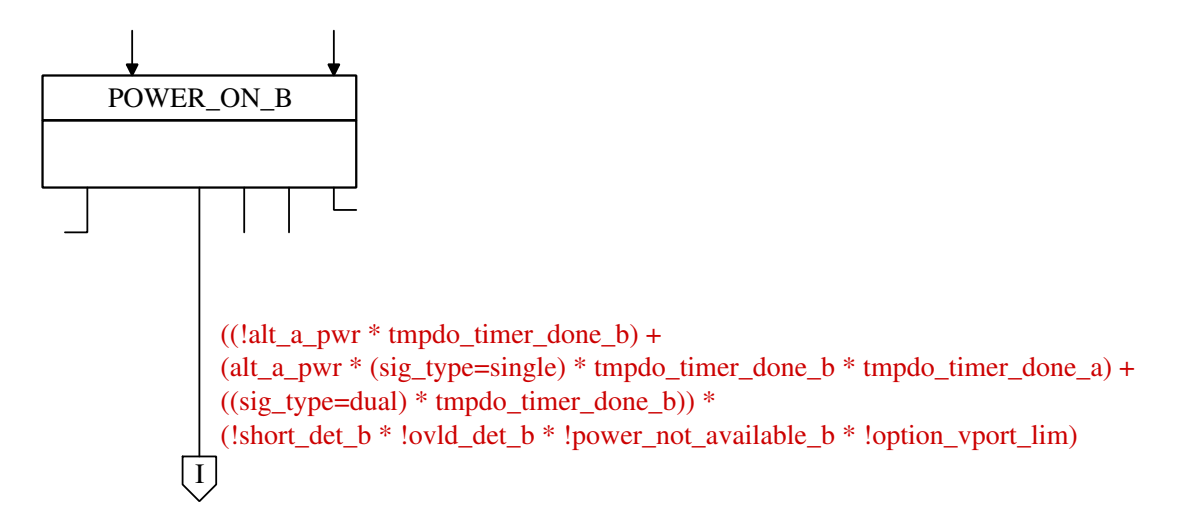

## Change Figure 33-10 as follows (remove existing MPS states):

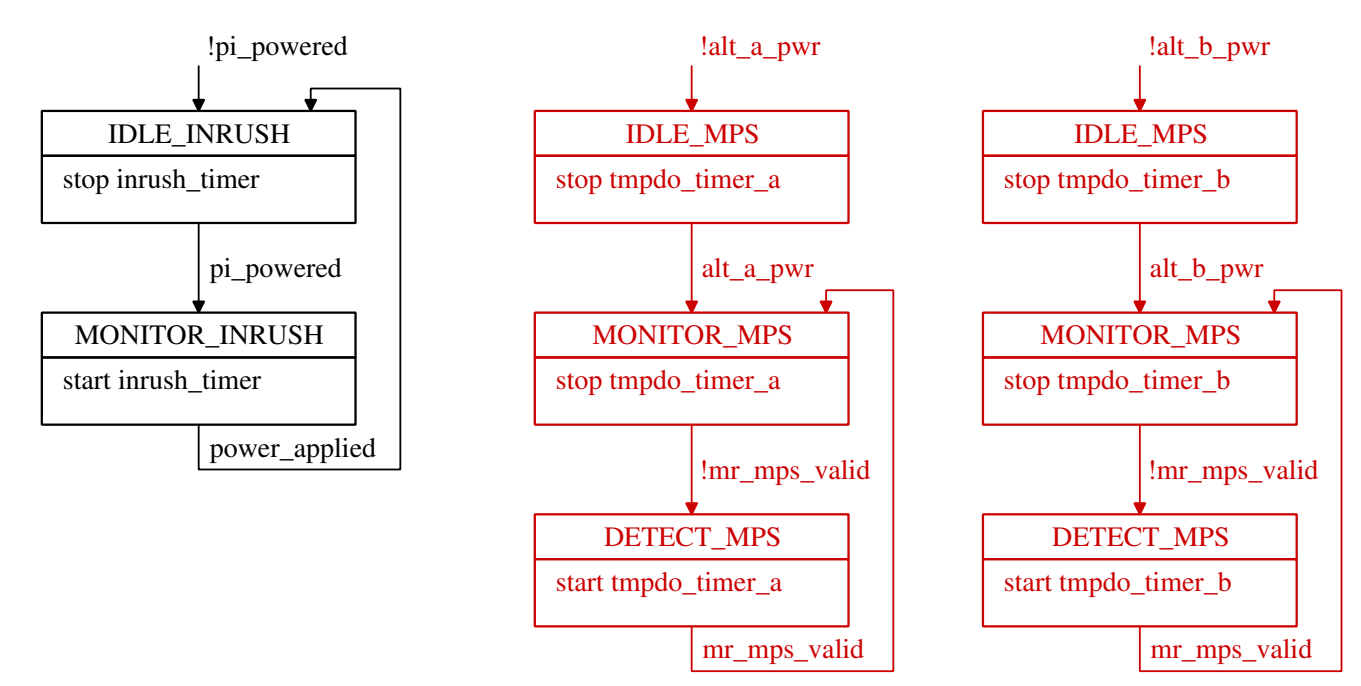